DETALLE\_PROYECTO DETALLE\_PROYECTO DETALLE\_PROYECTO DETALLE\_PROYECTO DETALLE\_PROYECTO DETALLE\_PROYECTO DETALLE\_PROYECTO DETALLE\_PROYECTO DETALLE\_PROYECTO DETALLE\_PROYECTO DETALLE\_PROYECTO DETALLE\_PROYECTO DETALLE\_PROYECTO D TRIMESTRE FOLIO CATEGORIA MONTO\_GLOBAL\_APROBA\_FURNICIO MONTO\_GLOBAL\_APROBA\_FURNICIO MONERO\_FINANCIAMIENTO NOMBRES FINANCIAMIENTO NOMBRE DECHA\_INICIO RESPONSABIID\_MUNICIPIO\_RESPONSABIID\_MUNICIPIO\_RESPONSABIID\_MUNICIPIO\_RESP 3 MIC210201935250 Proyecto de inversión 1828181.22 {ff1: {ciclo\_recurso::2021, ramo::3 :CONSTRUCCIÓN DE PAV 16-0120181.21 1828181.21 1828181.21 1828181.21 1828181.21 1828181.21 1828181.21 1828181.21 1828181.21 1828181.21 1

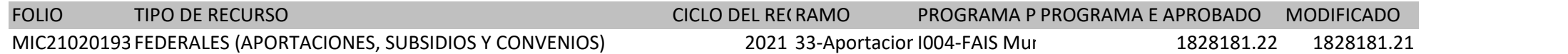

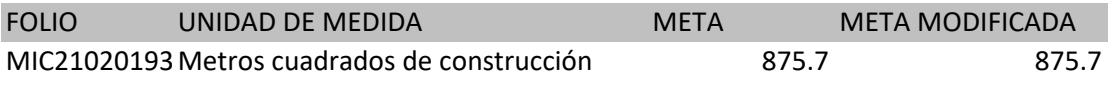

FOLIO ESTADO MUNICIPIO LOCALIDAD DIRECCION LONGITUD LATITUD

MIC21020193 Michoacán de Ocampo La Piedad La Piedad De Cabadas CALLE NARANJA COLONIA EJIDO LOS MORENO, 59386 LA PIEDAD DE CABADAS, LA PIEDAD MICHOACÁN DE OCAMPO ENTRE CALLE GUANÁBANA, CALLE LIMA EL PROYECTO SE LOCALIZA EN

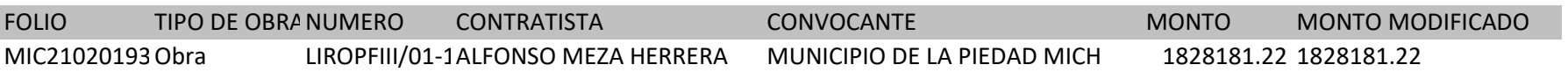

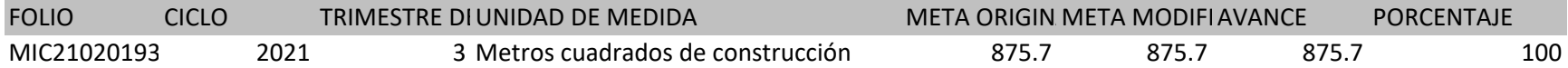

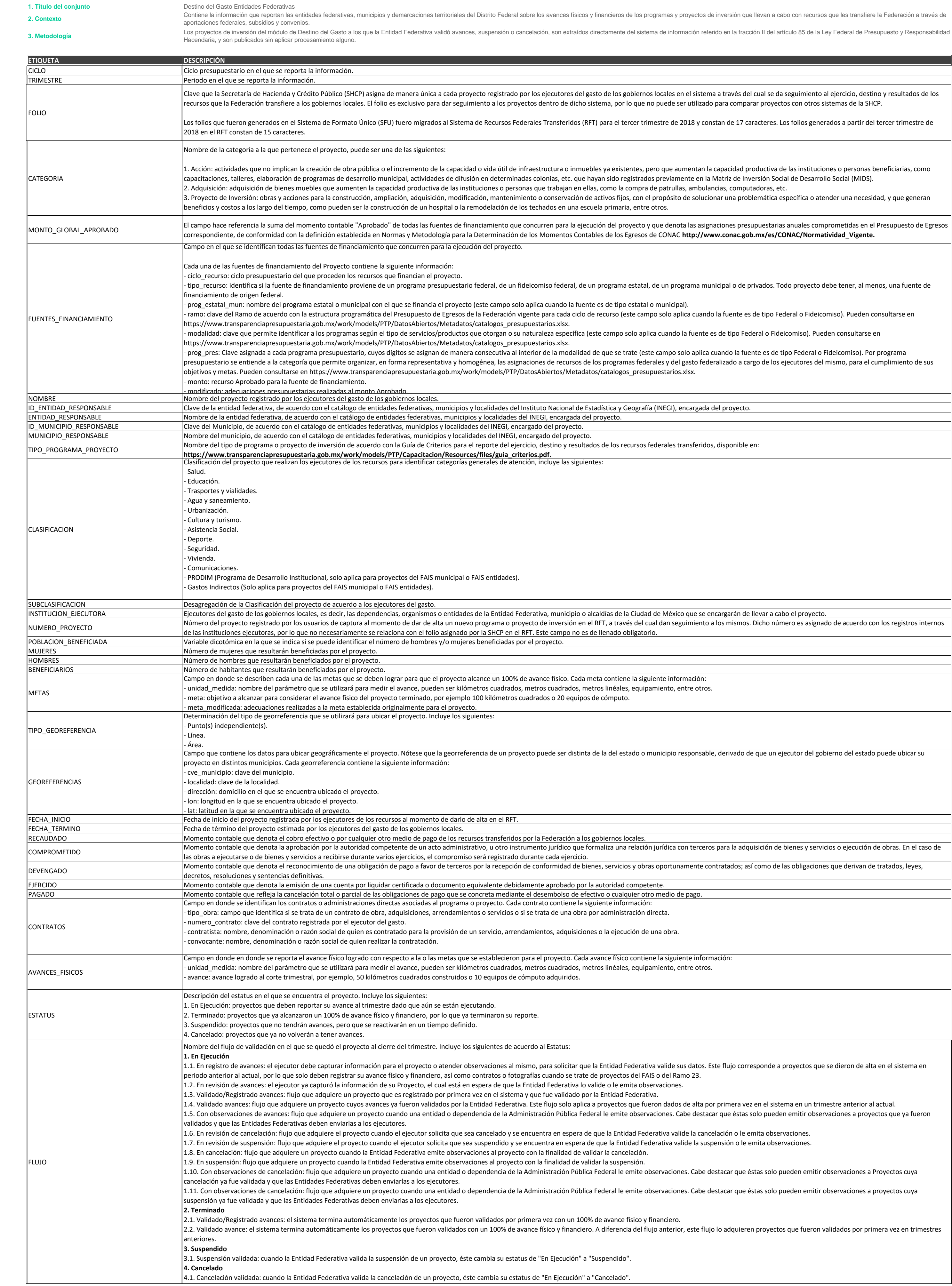